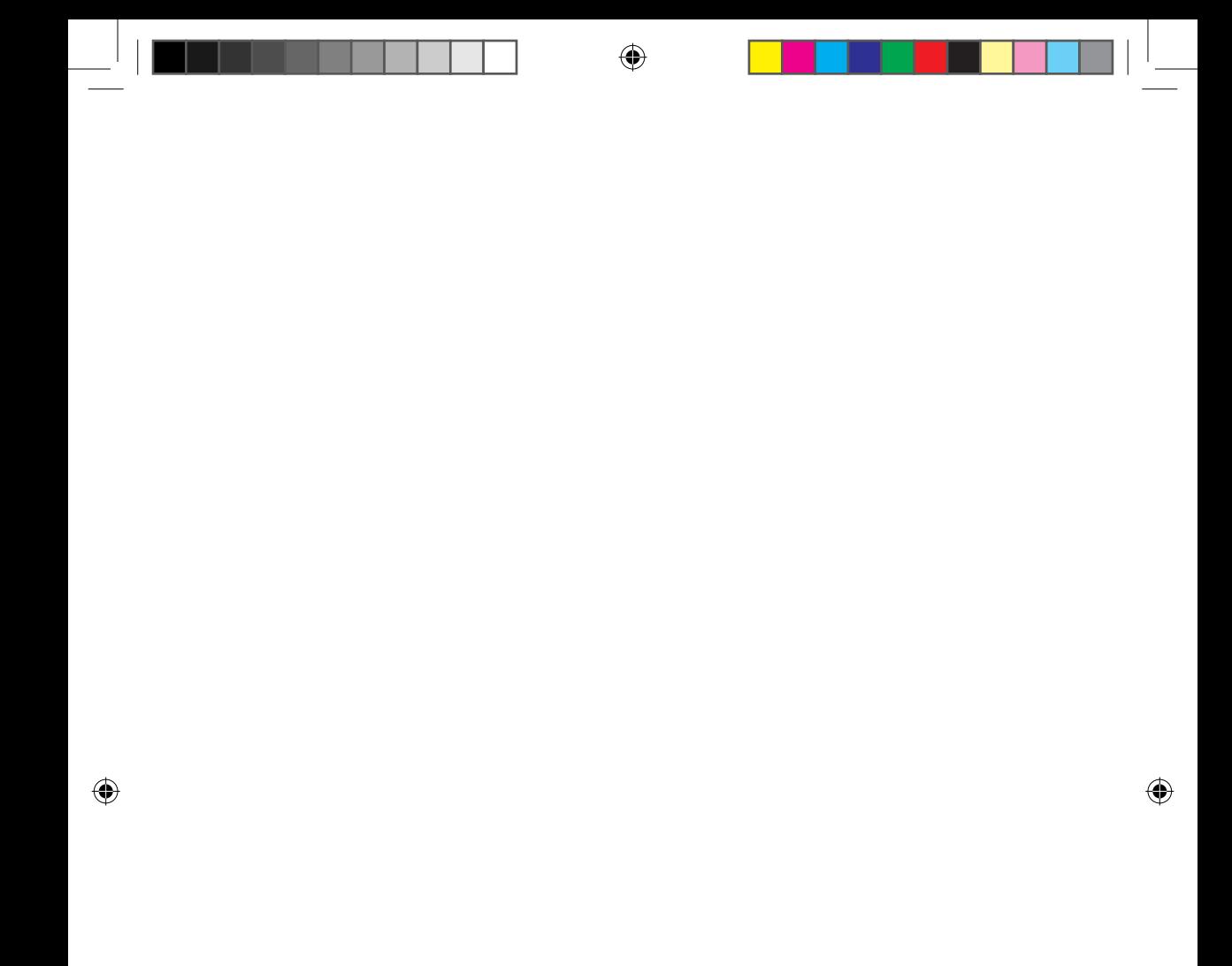

### **A SMART légkondicionáló hálózat tulajdonságai**

⊕

**Kényelmes vezérlés okostelefonról a Smart A/C alkalmazással!**

A Smart A/C alkalmazás segítségével bárhonnan kényelmesen vezérelhető a légkondicionáló.

### **Tartalom**

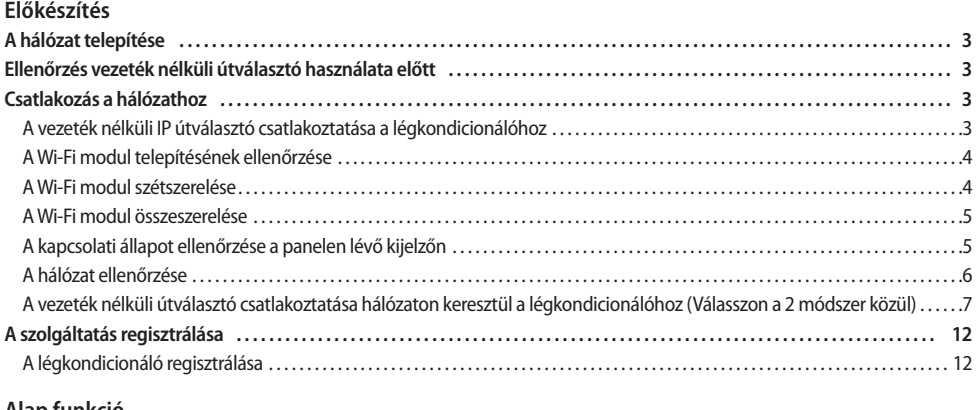

#### **[Alap funkció](#page-11-0)**

€

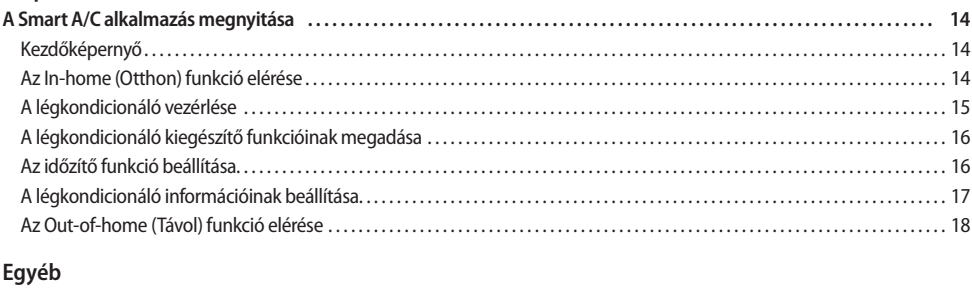

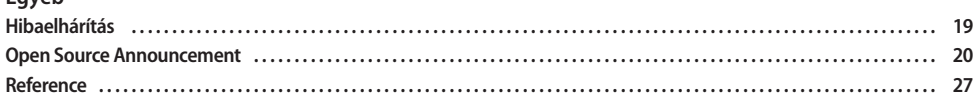

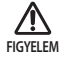

i. RF besugárzásra vonatkozó nyilatkozat – 20 cm távolság betartására, amikor ezt a modult szerelik be.

 ii. Figyelmeztetés arra vonatkozóan, hogy ezt a modult nem szabad telepíteni és egyszerre működtetni más rádióberendezéssel együtt további kiértékelés vagy FCC-megfelelőség ellenőrzése nélkül.

**Magyar-2**

 iii. utasítása gazdarendszer címkézésére vonatkozóan, a gazdarendszernek megfelelő címkével kell rendelkeznie, amely igazolja, hogy "Tartalmazza a következő FCC-azonosítót: A3LSWL-B70F"

⊕

### <span id="page-2-0"></span>**A hálózat telepítése**

### **[Csatlakozás a hálózathoz]**

Csatlakoztassa a vezeték nélküli IP útválasztót a légkondicionálóhoz**.**

#### **[A szolgáltatás regisztrálása]**

Látogasson el a http://www.samsungsmartappliance.com webhelyre és regisztráljon a szolgáltatásra.

**ELŐKÉSZÍTÉS 01**

**ELÖKÉSZÍTÉS** 

 $\subseteq$ 

## **Ellenőrzés vezeték nélküli útválasztó használata előtt**

Ω

- Ez a Wi-Fi adatátvitel erősítő csak az alábbi három titkosítást támogatja.
	- Open nyílt (nincsen titkosítás), WPA/TKIP, WPA2/AES
	- Más típusú titkosítás használata esetén előfordulhat, hogy nem tud Wi-Fi kapcsolatot létesíteni.
- f A Wi-Fi adatátvitel erősítő telepítése céljából, a vezeték nélküli útválasztó közelében válasszon beltéri helyszínt. Ha a Wi-Fi jel erőssége gyengül, előfordulhat, hogy a Smart App. ("okos alkalmazás") a Wi-Fi jel erősségétől függően lekapcsolódik.
- ▶ Az okos telefonnak a Wi-Fi jel erőterében kell lennie ahhoz, hogy az okos alkalmazás használható legyen.
- f Az okos alkalmazás akkor használható a szélessávú mobil Internet eléréshez, ha a szélessávú mobil hardverkulcsot a Wi-Fi használatához aktiválták.
- ▶ A termék csak a DHCP (Dynamic Host Configuration Protocol) használatát támogatja. Ha a felhasználó meglévő vezeték nélküli útválasztót használ, aktiválni kell a DHCP-kiszolgáló funkciót.
- ▶ A vezeték nélküli útválasztón válasszon ki egy használaton kívüli csatornát.
- ► Ha a vezeték nélküli útválasztó csatlakoztatása nem a fent felsorolt módokon történik, az útválasztó és légkondicionáló csatlakoztatása sikertelen lesz, vagy a készülék nem fog működni. A 802.11n használatakor a WPA2/AES használata javasolt.
- $\blacktriangleright$  A vezeték nélküli hálózati kapcsolat minőségét befolyásolhatják a környező vezeték nélküli hálózatok.
- ► Ha az internetszolgáltató tartósan regisztrálta a felhasználó számítógépét vagy MAC-címét (ami egy egyedi azonosítószám), előfordulhat, hogy a légkondicionáló nem lesz képes csatlakozni az internethez. Ha számítógéptől eltérő berendezést kíván az internethez csatlakoztatni, az ahhoz szükséges műveletekkel kapcsolatos tudnivalókért lépjen kapcsolatba az internetszolgáltatóval.
- ► Ha az internetszolgáltató az internethez történő csatlakozáshoz azonosítót vagy jelszót kér, előfordulhat, hogy a légkondicionáló nem tud csatlakozni az internethez. Ebben az esetben az internethez történő csatlakozáskor meg kell adnia az azonosítót vagy jelszót.
- ► Előfordulhat, hogy az internetkapcsolat a tűzfallal kapcsolatos problémák miatt nem jön létre. Ebben az esetben lépjen kapcsolatba az internetszolgáltatóval.
- Ha az internetszolgáltató által közölt módszereket követve sem tud csatlakozni az internethez, lépjen kapcsolatba egy Samsung szervizközponttal.

### **Csatlakozás a hálózathoz**

### **A vezeték nélküli IP útválasztó csatlakoztatása a légkondicionálóhoz**

- f A vezeték nélküli útválasztó telepítéséhez olvassa el az adott útválasztóhoz mellékelt használati útmutatót.
- $\triangleright$  A Samsung SMART légkondicionáló az IEEE802.11 b/g/n (2,4 GHz) kommunikációs protokollokat támogatja.
- A vezeték nélküli útválasztó telepítéséhez olvassa el az egyes gyártók használati útmutatóit.

A Samsung nem mellékel útmutatót a vezeték nélküli útválasztóhoz.

- f Elõfordulhat, hogy a tanúsítvánnyal nem rendelkezõ útválasztók nem tudnak csatlakozni a légkondicionálóhoz.
- f A tanúsítvánnyal rendelkezõ útválasztók esetében az alábbi logó látható a csomagoláson vagy a használati útmutatón. Wili

Vezeték nélküli útválasztó (DHCP-kiszolgálót támogató útválasztó.)

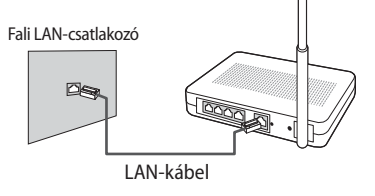

**CERTIFIED Magyar-3**

### <span id="page-3-0"></span>**Csatlakozás a hálózathoz**

**A Wi-Fi modul telepítésének ellenőrzése**

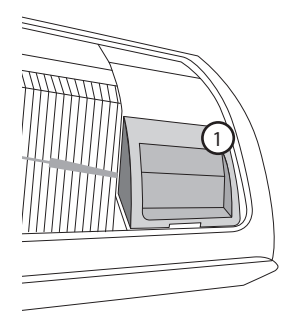

 $\blacktriangleright$  Nyissa ki a szűrő fedelét és ellenőrizze a Wi-Fi modult (①), amely a fedél elejéhez van rögzítve. A Wi-Fi modul és a vezeték nélküli router közötti kapcsolat állapotát a Wi-Fi modulon ellenőrizheti, a következő oldalon írottak szerint.

⊕

f A Wi-Fi modul cseréjéhez (össze- vagy szétszereléséhez) tegye az alábbiakat.

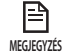

◈

• A Wi-Fi modul cseréje esetén ellenőrizze a modulra vagy a beltéri egység aljára feljegyzett MAC-címet, és módosítsa az eszközinformációt "A szolgáltatás regisztrálása" pontban.

### **A Wi-Fi modul szétszerelése**

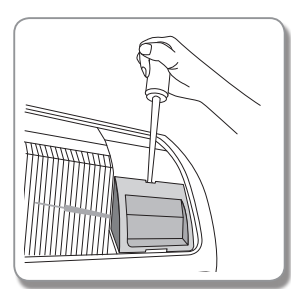

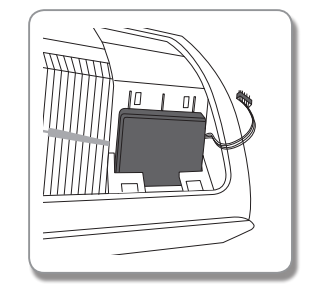

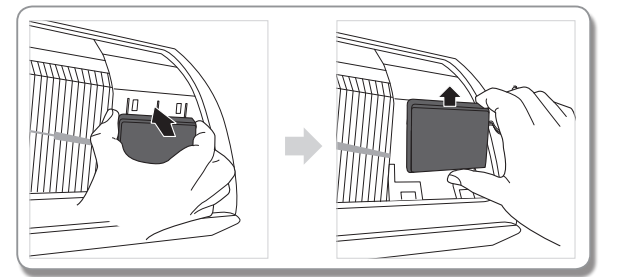

- 1. Távolítsa el a másodlagos panel fedelét.
- 2. Válassza le a Wi-Fi modul vezetékét.
- 3. A szétszereléséhez oldja ki a Wi-Fi modul tetején lévő akasztót és tolja felfelé.

### **Magyar-4**

◈

### <span id="page-4-0"></span>**A Wi-Fi modul összeszerelése**

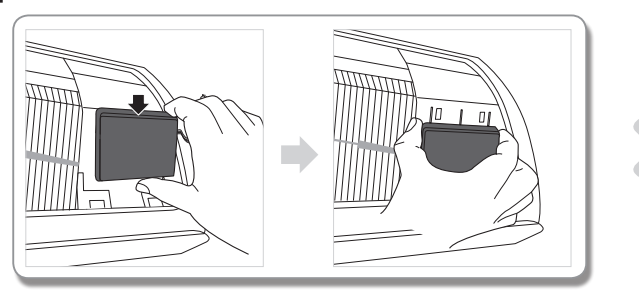

 $\sqrt{ }$  $\Box$ 

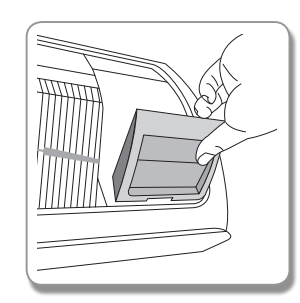

 $\bigoplus$ 

- 1. Nyomja a Wi-Fi modult egy nyílásba és rögzítse a tetején lévő akasztóval.
- 2. Csatlakoztassa a Wi-Fi modul vezetékét.
- 3. Zárja be a másodlagos panel fedelét.

⊕

### **A kapcsolati állapot ellenőrzése a panelen lévő kijelzőn**

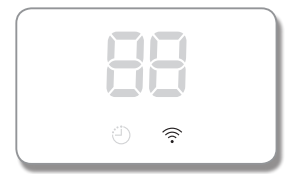

- ▶ A Wi-Fi kijelző leírása
- 1) Wi-Fi kijelző LED kikapcsolva: Nem csatlakozik a hozzáférési ponthoz Nem csatlakozik az internethez
- 2) Wi-Fi kijelző LED villog: Hozzáférési ponthoz csatlakozik Nem csatlakozik az internethez
- 3) Wi-Fi kijelző LED világít: Hozzáférési ponthoz csatlakozik Internethez csatlakozik

**Magyar-5**

**ELŐKÉSZÍTÉS 01**

◈

01 ELŐKÉSZÍTÉS

### <span id="page-5-0"></span>**Csatlakozás a hálózathoz**

### **A hálózat ellenőrzése**

Ellenőrizze, hogy a vezeték nélküli útválasztó csatlakozik-e az okostelefonhoz. Ha az internet nem csatlakozik az okostelefonhoz, a légkondicionáló hálózati funkciója nem használható.

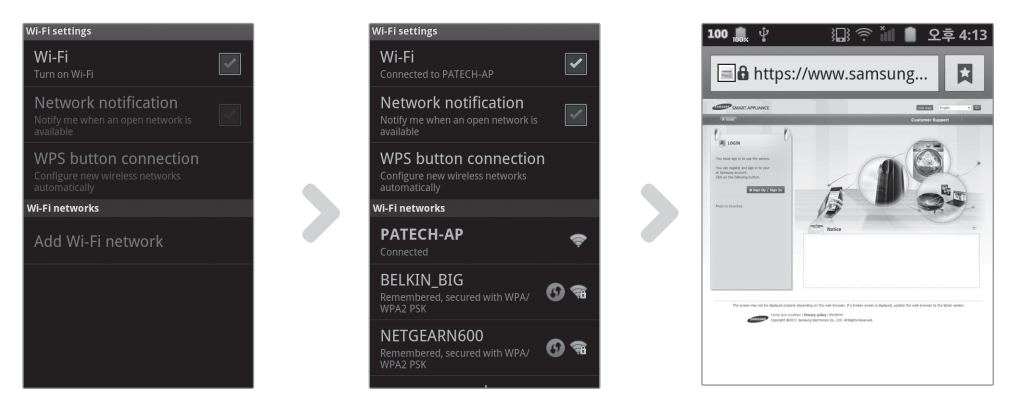

◈

- 1. Keresse meg a vezeték nélküli útválasztót az okostelefonnal.
- 2. A vezeték nélküli útválasztók listájáról válassza ki az éppen használt vezeték nélküli útválasztót.
- 3. Ellenőrizze, hogy az okostelefon tud-e csatlakozni az interneten keresztül a http://www.samsungsmartappliance.com webhelyhez.

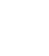

◈

• Ha egy irodaépületben azonosító és jelszó szükséges az internet használatához, közölje a légkondicionáló MACcímét a rendszergazdával, és kérjen jóváhagyást ahhoz, hogy a légkondicionáló használhassa az internetet. **MEGJEGYZÉS**

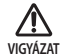

肾

• Ha az internet használatához szükség van az internetszolgáltató saját programjának telepítésére, akkor a légkondicionáló nem csatlakoztatható az internethez.

◈

<span id="page-6-0"></span>**A vezeték nélküli útválasztó csatlakoztatása hálózaton keresztül a légkondicionálóhoz (Válasszon a 2 módszer közül)**

⊕

### **Csatlakozás a hálózatra okostelefonon futó alkalmazással**

Az alkalmazás beállítása Samsung okos telefonon (Android-alapú okos telefonon)

• Az Android alapú okostelefonnal rendelkező felhasználók a Smart A/C alkalmazást a "Samsung, Smart, A/C, AC, Air, Conditioner" kifejezésre végrehajtott keresést követően tölthetik le az Android market vagy a Samsung Apps piactérről. **MEGJEGYZÉS**

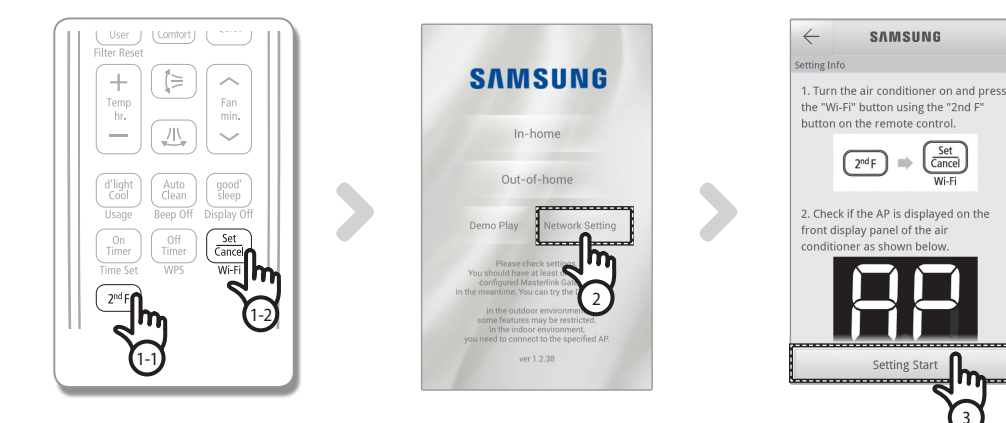

1. A távirányító [2**nd**F] gombjának megnyomása után nyomja meg a [Wi-Fi] gombot. - A légkondicionáló elülső kijelzőjén megjelenik a RP üzenet.

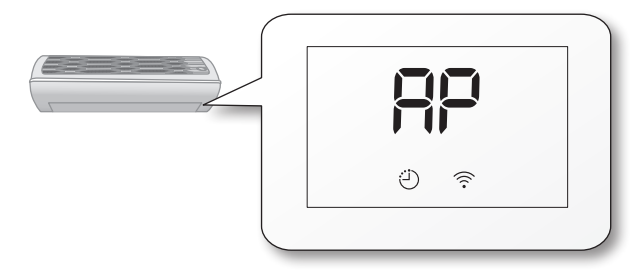

- 2. A Smart A/C alkalmazás megnyitását követően nyomja meg a [Network Setting (Hálózati beállítás)] gombot.
- 3. Nyomja meg a [Setting Start (Beállítás megkezdése)] gombot.

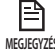

巨

◈

• A kézikönyvben lévő ábrán látható programverzió csak hivatkozási célokra szolgál. A ténylegesnek megfelelően végezze el. **MEGJEGYZÉS**

**Magyar-7**

**ELŐKÉSZÍTÉS 01**

**ELÖKÉSZÍTÉS** 

⊕

 $\overline{a}$ 

### **Csatlakozás a hálózathoz**

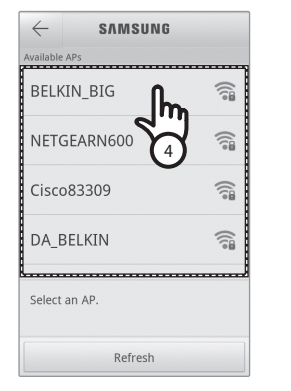

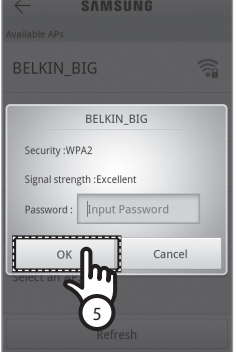

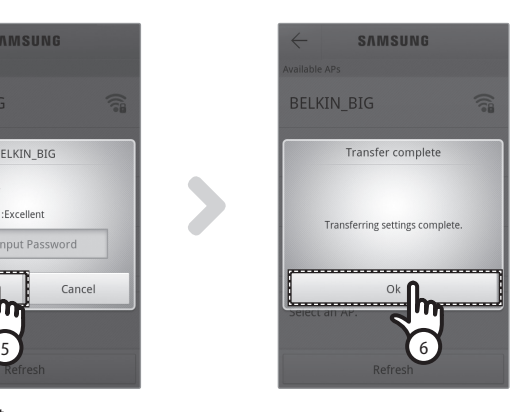

- 4. Válassza ki az éppen használt vezeték nélküli útválasztót.
	- Ingyenes vezeték nélküli útválasztó használata esetén a jelszót a vonatkozó használati útmutatóban találja meg.
- 5. A kiválasztott vezeték nélküli útválasztó jelszavának megadását követően nyomja meg az [OK] gombot.
- Ha nincs jelszó beállítva, jelszó megadása nélkül nyomja meg az [OK] gombot.
- 6. Ha megjelenik a "Transfer complete (Átvitel befejeződött)" ablak, nyomja meg az [OK] gombot.
	- Ha a Wi-Fi ( ) kijelző világít, a légkondicionáló csatlakozik a vezeték nélküli routerhez és az internethez.
	- Ha a Wi-Fi ( ) kijelző villog, a légkondicionáló csatlakozik a vezeték nélküli routerhez, de nincs internetelérés. Ilyen esetben ellenőrizze az internetkapcsolatot.
	- Ha a Wi-Fi (  $\widehat{\leq}$  ) kijelző nem világít, a légkondicionáló nem csatlakozik a vezeték nélküli routerhez és az internethez sem.
- 7. Ha 1~2 perc elteltével a légkondicionáló Wi-Fi LED-je továbbra is világít, akkor a konfigurálás sikeres volt. Ekkor okostelefonnal is vezérelheti a rendszert.

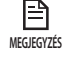

Ha a [Wi-Fi] gomb megnyomásakor elindul a hálózat keresése, az elülső kijelzőn legfeljebb 5 percre megjelenik az **RP** üzenet.

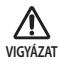

• A Smart A/C alkalmazást Samsung okostelefonokkal való működésre optimalizálták. A támogatott típusok a következők: Samsung Galaxy Phone sorozat, ami a jövőben további típusokkal egészülhet ki. Előfordulhat, hogy a Smart A/C alkalmazás más okostelefonokon történő futtatásakor bizonyos funkciók nem működnek.

↔

Az alkalmazás beállítása az iPhone-on

₽ **MEGJEGYZÉS**

⊕

• Az iPhone felhasználók a Smart A/C alkalmazást az Apple App Store-ban (Apple alkalmazás áruházában) a "Samsung, Smart, A/C, AC, Air, Conditioner" kulcsszavakra keresve tudják letölteni.

◈

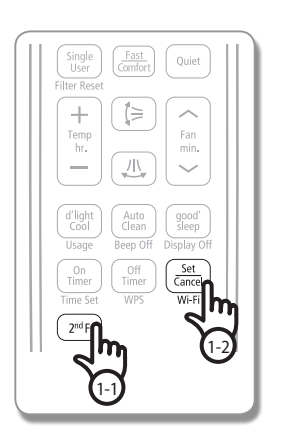

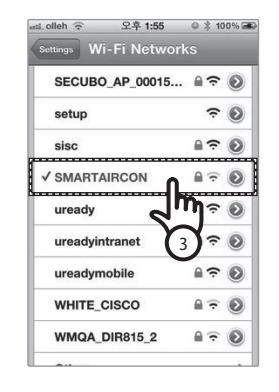

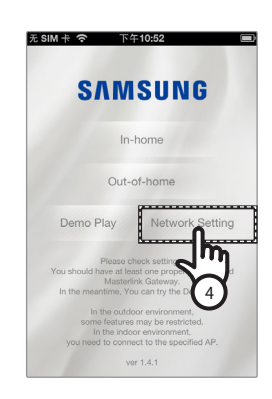

**ELŐKÉSZÍTÉS 01**

◈

01 ELŐKÉSZÍTÉS

1. A távirányító [2**nd**F] gombjának megnyomása után nyomja meg a [Wi-Fi] gombot. - A légkondicionáló elülső kijelzőjén megjelenik a RP üzenet.

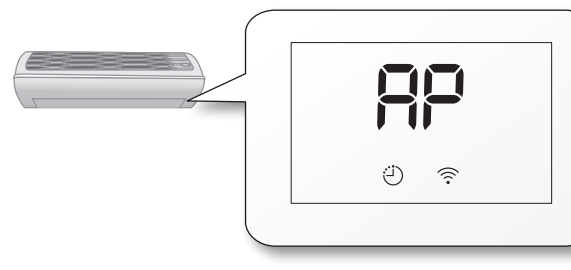

- 2. Válassza az iPhone készülékén: [Settings (Beállítások)]  $\rightarrow$  [Wi-Fi].
- 3. A Wi-Fi listából válassza: SMARTAIRCON és jelszóként írja be: "1111122222".
- 4. A Samsung Smart A/C alkalmazás megnyitását követően nyomja meg a [Network Setting (Hálózati beállítás)] gombot.

### **Csatlakozás a hálózathoz**

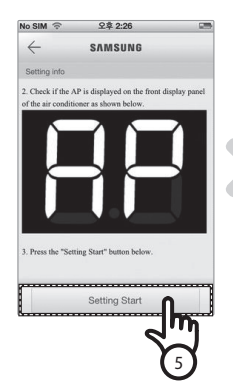

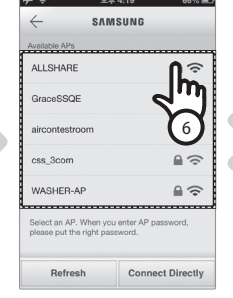

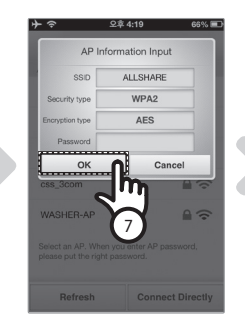

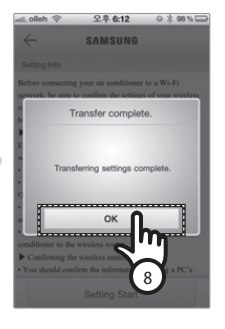

- 5. Nyomja meg a [Setting Start (Beállítás megkezdése)] gombot.
- 6. Válassza ki az éppen használt vezeték nélküli útválasztót.
	- Ingyenes vezeték nélküli útválasztó használata esetén a jelszót a vonatkozó használati útmutatóban találja meg.
- 7. A kiválasztott vezeték nélküli útválasztó jelszavának megadását követően nyomja meg az [OK] gombot.
	- Ha nincs jelszó beállítva, jelszó megadása nélkül nyomja meg az [OK] gombot.
- 8. Adja meg a vezeték nélküli útválasztó adatait, és nyomja le az [OK] fület.
	- A megadandó adatok; SSID (azonosító), Security type (biztonság fajtája), Encryption type (titkosítás fajtája) és Password (jelszó).

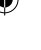

• Ha nem tudja a vezeték nélküli útválasztó adatait, keresse meg a kézikönyvében, vagy forduljon az Internet szolgáltatójához (ISP). **MEGJEGYZÉS**

9. Ha megjelenik a "Transfer complete (Átvitel befejeződött)" ablak, nyomja meg az [OK] gombot.

- 10. Válassza az iPhone készülékén: [Settings (Beállítások)] → [Wi-Fi].
- 11. Válassza ki a használatos vezeték nélküli útválasztót, és adja meg a jelszót.
	- Ha a Wi-Fi ( ) kijelző világít, a légkondicionáló csatlakozik a vezeték nélküli routerhez és az internethez.
	- Ha a Wi-Fi (  $\widehat{\otimes}$  ) kijelző villog, a légkondicionáló csatlakozik a vezeték nélküli routerhez, de nincs internetelérés. Ilyen esetben ellenőrizze az internetkapcsolatot.
	- Ha a Wi-Fi ( ) kijelző nem világít, a légkondicionáló nem csatlakozik a vezeték nélküli routerhez és az internethez sem.
- 12. Ha 2 perc elteltével a légkondicionáló Wi-Fi LED-je továbbra is világít, akkor a konfigurálás sikeres volt. Ekkor okostelefonnal is vezérelheti a rendszert.

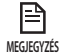

Ha a [Wi-Fi] gomb megnyomásakor elindul a hálózat keresése, az elülső kijelzőn legfeljebb 5 percre megjelenik az üzenet.

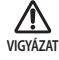

• A támogatott típusok a következők: iPhone 4, iPhone 4S, iPhone5, ami a jövőben további típusokkal egészülhet ki.

### **Magyar-10**

⊕

### **Hálózati csatlakozás WPS beállítással**

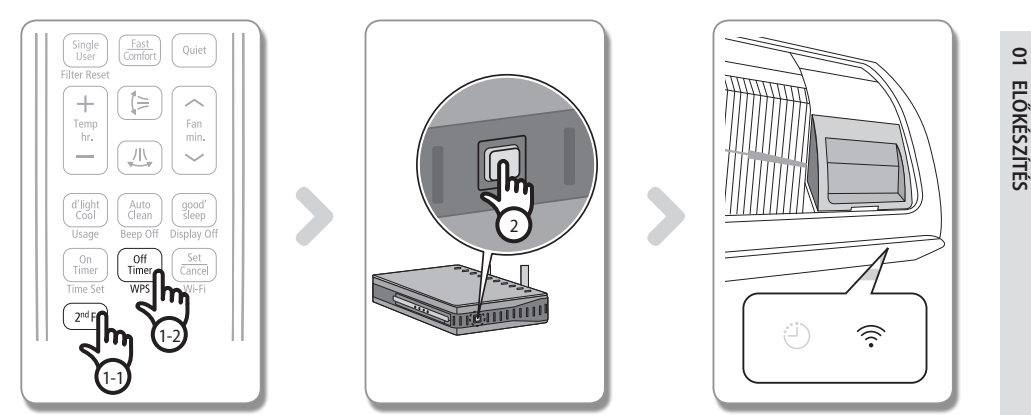

⊕

1. A távirányító [2**nd**F] gombjának megnyomása után nyomja meg a [WPS] gombot. A légkondicionáló elülső kijelzőjén megjelenik a  $\frac{1}{2}$  + P5 üzenet.

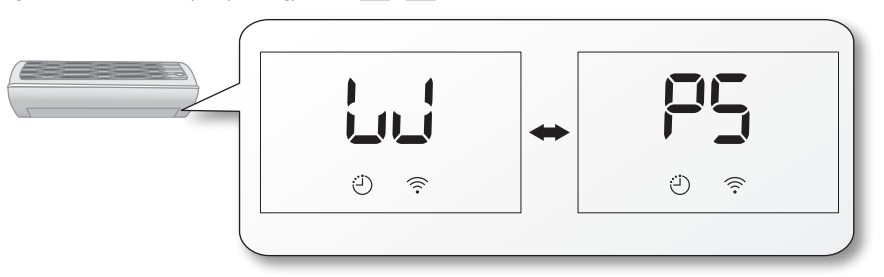

- 2. Nyomja meg a légkondicionálóhoz csatlakoztatni kívánt vezeték nélküli útválasztó [WPS] gombját, és hozza működésbe a vezeték nélküli útválasztó WPS funkcióját. (A WPS gomb elhelyezkedése a vezeték nélküli útválasztót gyártó cégtől függően eltérő lehet.)
- 3. A légkondicionáló és a vezeték nélküli útválasztó megfelelő csatlakoztatását követően a Wi-Fi modul Wi-Fi (  $\widehat{\ll}$  ) jelzőfénye világítani fog.

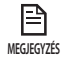

◈

- • Ellenőrizze, hogy a vezeték nélküli útválasztó támogatja-e a WPS funkciót.
- • Ellenőrizze, hogy a vezeték nélküli útválasztón van-eWPS gomb.
	- • A Samsung SMART légkondicionáló PBC módúWPS funkciót használ.
- • Ha a [WPS] gomb megnyomásakor elindul a hálózat keresése, a távirányító legfeljebb 2 percig nem működik.
- • Óvatosan nyomja meg aWPS gombot, mert ha túl hosszú ideig tartja nyomva aWPS gombot, a vezeték nélküli útválasztó beállított értékei bizonyos típusú útválasztókon az alapértelmezett értékekre állnak vissza.
- • A gyártó cégtől függően a vezeték nélküli útválasztóWPS módban történő működése eltérő lehet. Olvassa el tehát a vezeték nélküli útválasztó használati útmutatóját.

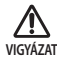

- • Ha a vezeték nélküli útválasztó (hozzáférési pont) nincs hitelesítve a WPS funkcióra, kapcsolati hiba léphet fel. Előfordulhat, hogy egyes vezeték nélküli routerek (beleértve a WPS-sel nem hitelesített vezeték nélküli routereket
- is) elveszítik a kapcsolatot a korában csatlakoztatott eszközökkel, amikor a légkondicionáló kapcsolatot létesít a vezeték nélküli routerrel.

**Magyar-11**

◈

### <span id="page-11-0"></span>**A szolgáltatás regisztrálása**

### **A légkondicionáló regisztrálása**

⊕

- 1. Látogasson el a Samsung Smart Appliance webhelyre (http://www.samsungsmartappliance.com).
- 2. Adja meg a bejelentkezéshez szükséges azonosítót és jelszót.
	- Ha nem rendelkezik fiókkal, nyomja meg a [Create a Samsung account (Samsung fiók létrehozása)] gombot, és a taggá válás érdekében töltse ki az űrlapot.

 $\bigoplus$ 

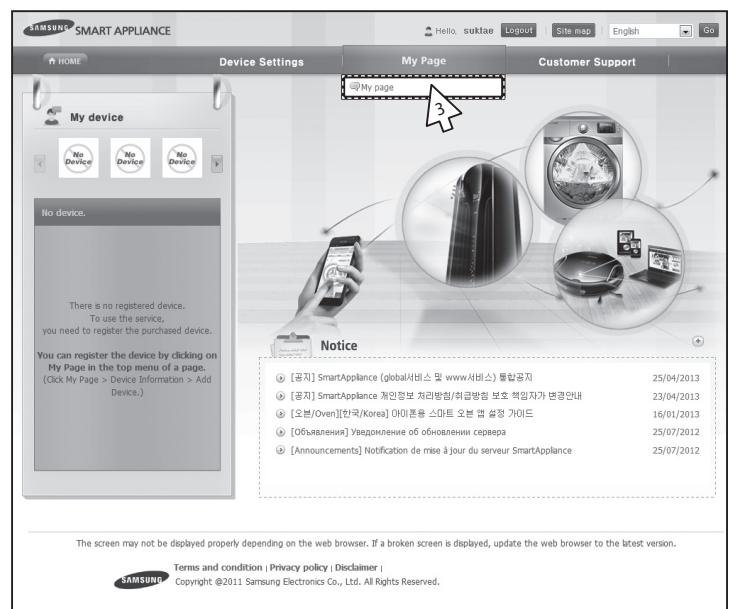

3. Válassza ki a [My page (Saját oldal)] - [My page (Saját oldal)] lehetőséget.

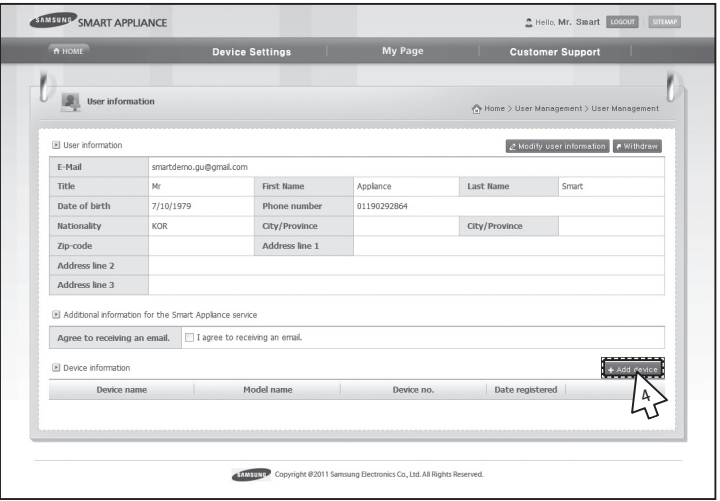

4. Válassza ki az [Add device (Eszköz hozzáadása)] lehetőséget.

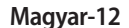

⊕

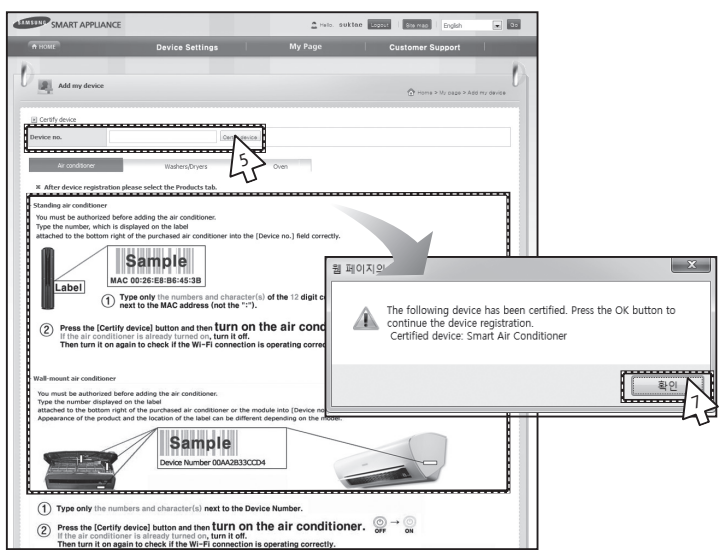

- 5. A légkondicionáló aljára ragasztott címkén lévő MAC beírását követően kattintson a [Certify device (Eszköz hitelesítése)] gombra.
- 6. Indítsa újra az aktuálisan használt légkondicionálót.
- 7. Az eszköz hitelesítését jelző üzenet megjelenésekor kattintson az [OK (OK)] gombra.
- Ha az éppen regisztrálandó légkondicionálót más felhasználók már regisztrálták, megjelenik egy ablak, amely rákérdez, hogy szeretné-e törölni a meglévő felhasználók meghatalmazását vagy sem.

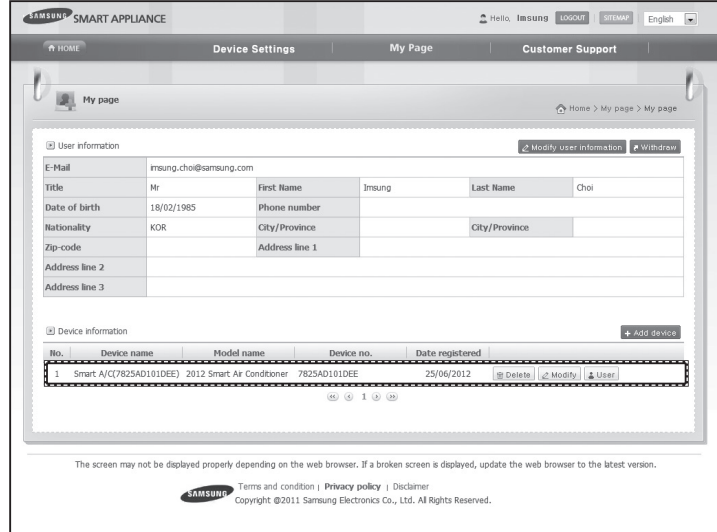

8. A légkondicionáló regisztrálásnak befejezését követően ellenőrizheti, hogy a regisztrált légkondicionáló megjelenik-e az eszközinformációs listán.

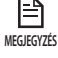

◈

• A Wi-Fi modul cseréje esetén hajtsa végre a fenti lépéseket sorrendben az elsõtõl kezdve.

**Magyar-13**

**ELŐKÉSZÍTÉS 01**

◈

01 ELŐKÉSZÍTÉS

### <span id="page-13-0"></span>**A Smart A/C alkalmazás megnyitása**

► Az Android alapú okostelefonok felhasználói letölthetik a Smart A/C alkalmazást, ha a "Smart Air Conditioner" szövegre keresnek az android market (Google Play Store) vagy Samsung Apps oldalon.

◈

► Az iPhone felhasználók a Smart A/C alkalmazást az Apple App Store-ban (Apple alkalmazás áruházában) a "Smart Air Conditioner" kulcsszavakra keresve tudják letölteni.

### **Kezdőképernyő**

# **SAMSUNG** In-home Out-of-home Demo Play Network Setting ver 1.2.38

◈

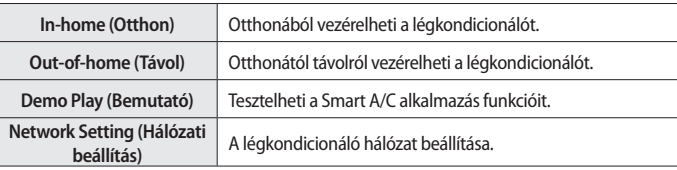

### **Az In-home (Otthon) funkció elérése**

f Használja a Smart APP alkalmazást az otthoni távirányító helyett.

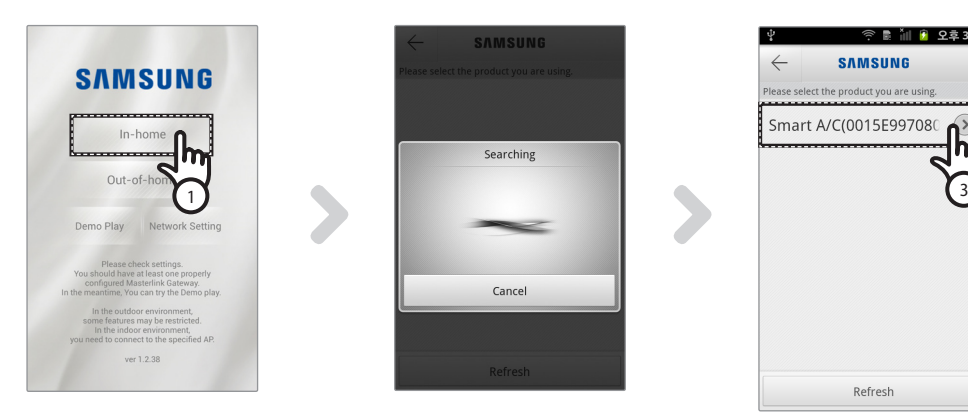

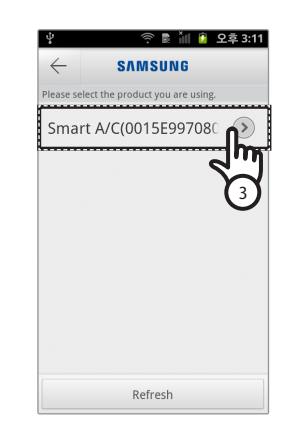

⊕

- 1. Nyomja meg az [In-home (Otthon)] gombot a kezdőképernyőn.
- 2. Keresse meg a légkondicionálót.
	- Ha nem találja a kívánt légkondicionálót, a lista frissítéséhez nyomja meg a [Refresh (Frissítés)] gombot.
- 3. Válassza ki az elérni kívánt légkondicionálót.

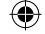

<span id="page-14-0"></span>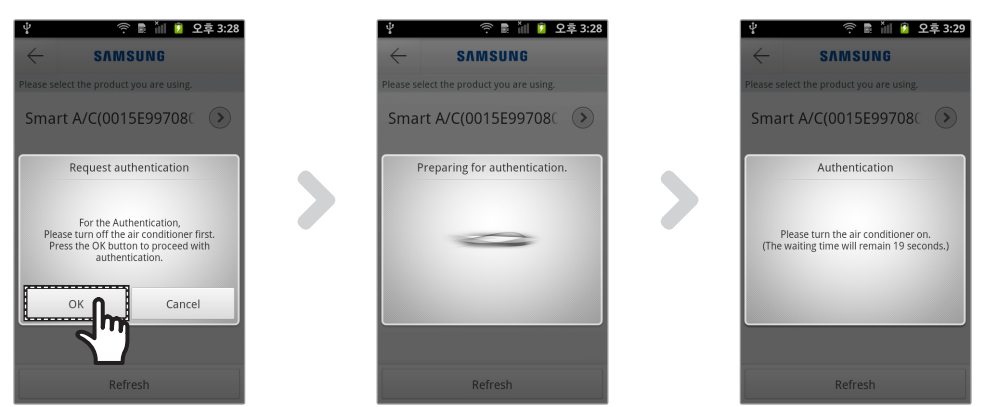

 $\bigoplus$ 

4. A légkondicionálóhoz történő első hozzáférés előtt hitelesítést kell végeznie. Ha megjelenik a hitelesítési ablak, 20 másodpercen belül kapcsolja be a légkondicionálót. A sikeres hitelesítést követően kommunikálhat a légkondicionálóval.

### **A légkondicionáló vezérlése**

▶ Az "AC control" (Légkondicionáló vezérlése) képernyőn ellenőrizze a légkondicionáló vezérlési funkcióit.

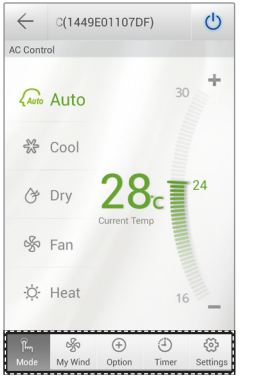

◈

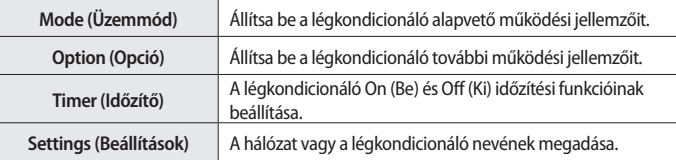

▶ A [Mode (Üzemmód)] gomb megnyomásával állítsa be a légkondicionáló működési módját.

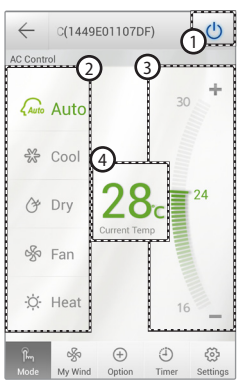

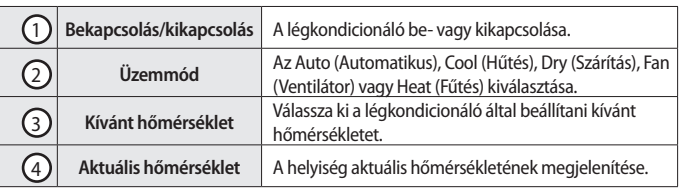

**Magyar-15**

**ALAP FUNKCIÓ 02**

◈

**ALAP FUNKCIÓ** 

 $\overline{\mathrm{c}}$ 

## <span id="page-15-0"></span>**A Smart A/C alkalmazás megnyitása**

### **A légkondicionáló kiegészítő funkcióinak megadása**

- f Beállíthatók a légkondicionáló által támogatott kiegészítő funkciók.
- $\blacktriangleright$  A kiegészítő funkciók a légkondicionáló funkcióitól függően kerülnek aktiválásra.
- ▶ A My Wind (Saját Szellő), Usage (Használat), Filter Replacement (Szűrőcsere), Error Notification (Hibaértesítés), Color Of Wind (Szellő színe) funkciók csak az alkalmazáson keresztül működtethetők. E funkciók használatához csatlakoznia kell a Wi-Fi hálózathoz és futnia kell az alkalmazásnak.

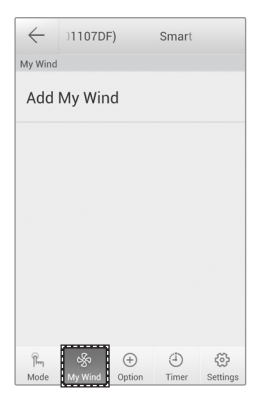

1. A felhasználó menti a beállítást. A légkondicionáló egyszerűen vezérelhető.

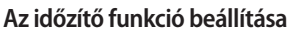

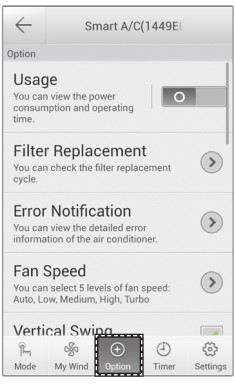

- 1. Nyomja meg a képernyő alján lévő [Option (Opció)] gombot.
- 2. Válassza ki a kívánt működési módot vagy kiegészítő funkciókat.

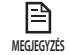

• A kiegészítő funkciók részleteit a légkondicionálóhoz mellékelt használati útmutatóban olvashatja.

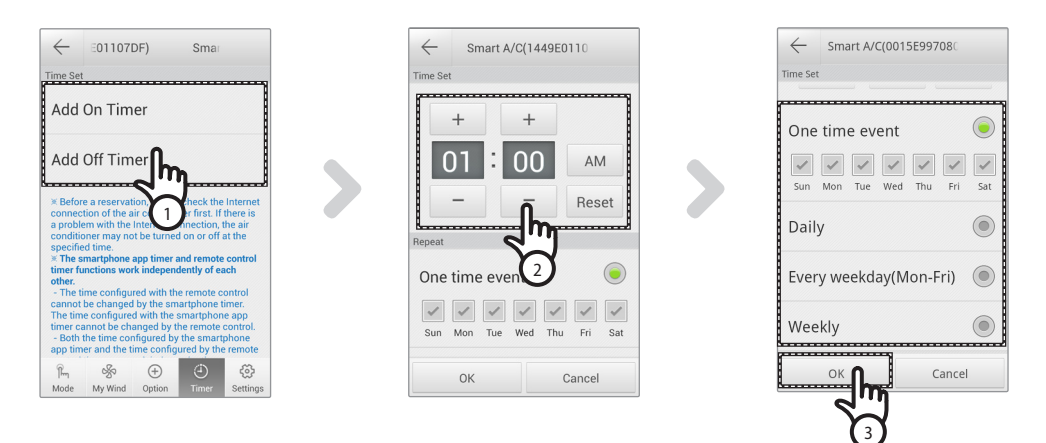

- 1. A képernyő alján lévő [Timer (Időzítő)] gomb megnyomását követően nyomja meg az [On Timer (Bekapcsolási időzítő)] vagy az [Off Timer (Kikapcsolási időzítő)] gombot.
	- A bekapcsolási időzítés megadásához nyomja meg az [On Timer (Bekapcsolási időzítő)] gombot, a kikapcsolási időzítés megadásához pedig az [Off Timer (Kikapcsolási időzítő)] gombot.

- <span id="page-16-0"></span>2. A bekapcsolási vagy kikapcsolási idő megadásakor nyomja meg a [+], [-] vagy [AM], [PM] gombot.
- 3. Az ismétlődési ciklus beállítását követően nyomja meg az [OK] gombot.

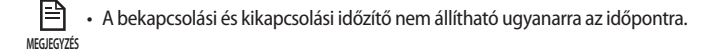

### **A légkondicionáló információinak beállítása**

f A [Settings] (Beállítások) gomb megnyomásával válthatja a légkondicionáló adatait, illetve tekintheti meg az alkalmazás verzió adatait vagy a nyílt forráskód licencet.

⊕

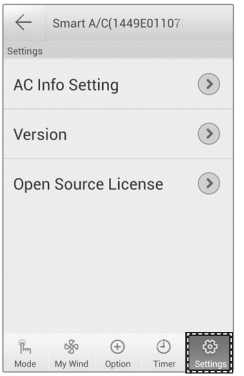

⇔

► Az [AC Info Setting (Légkondicionáló információinak beállítása)] gomb megnyomásával megadhatja a légkondicionáló nevét.

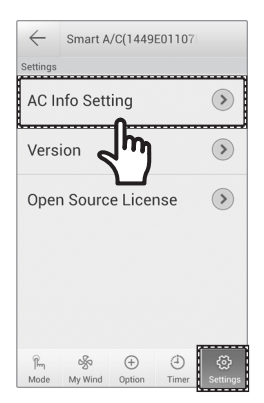

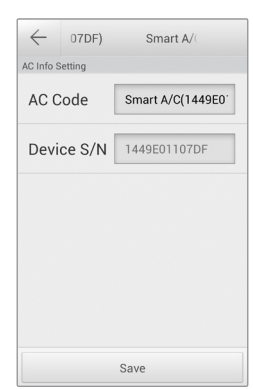

### **Magyar-17**

**ALAP FUNKCIÓ 02**

**ALAP FUNKCIÓ** 

◈

 $\overline{\mathrm{c}}$ 

### <span id="page-17-0"></span>**A Smart A/C alkalmazás megnyitása**

f Ellenőrizze az alkalmazás verzióját a [Version (Verzió)] gomb megnyomásával.

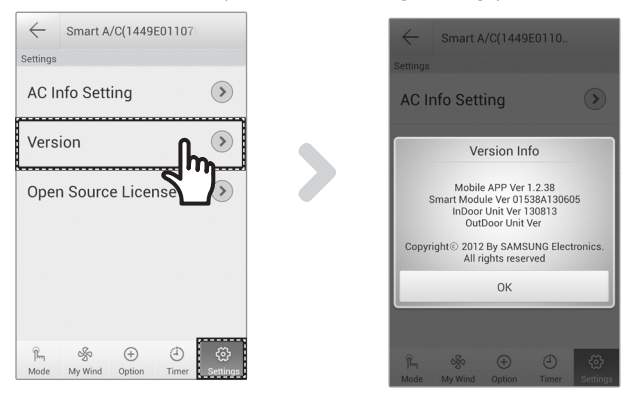

### **Az Out-of-home (Távol) funkció elérése**

- 1. Nyomja meg az [Out-of-home (Távol)] gombot.
- 2. A Samsung smart appliance webhelyre szóló azonosító és jelszó megadását követően nyomja meg az [OK] gombot.
- 3. Vezérelje a légkondicionálót otthonától távolról.
	- Az Out-of-home (Távol) funkció használata megegyezik "Az In-home (Otthon) funkció elérése" részben leírtakkal (lásd 12. oldal)

◈

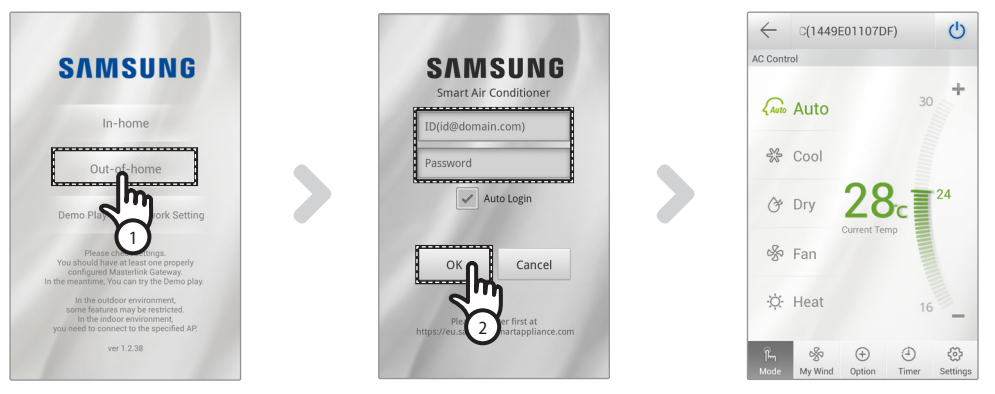

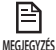

⊕

• Az Out-of-home (Távol) funkció használatához be kell jelentkeznie.

Adja meg a hálózati szolgáltatás regisztrációjához használt azonosítót és jelszót. Ha még nem igényelt tagságot, tegye meg, és regisztrálja légkondicionálóját a http://www.samsungsmartappliance.com webhelyen.

• Ha az Out-of-home (Távol) használatával éri el a légkondicionálót, annak kiegészítő funkciói nem használhatók.

**Magyar-18**

⊕

## <span id="page-18-0"></span>**Hibaelhárítás**

◈

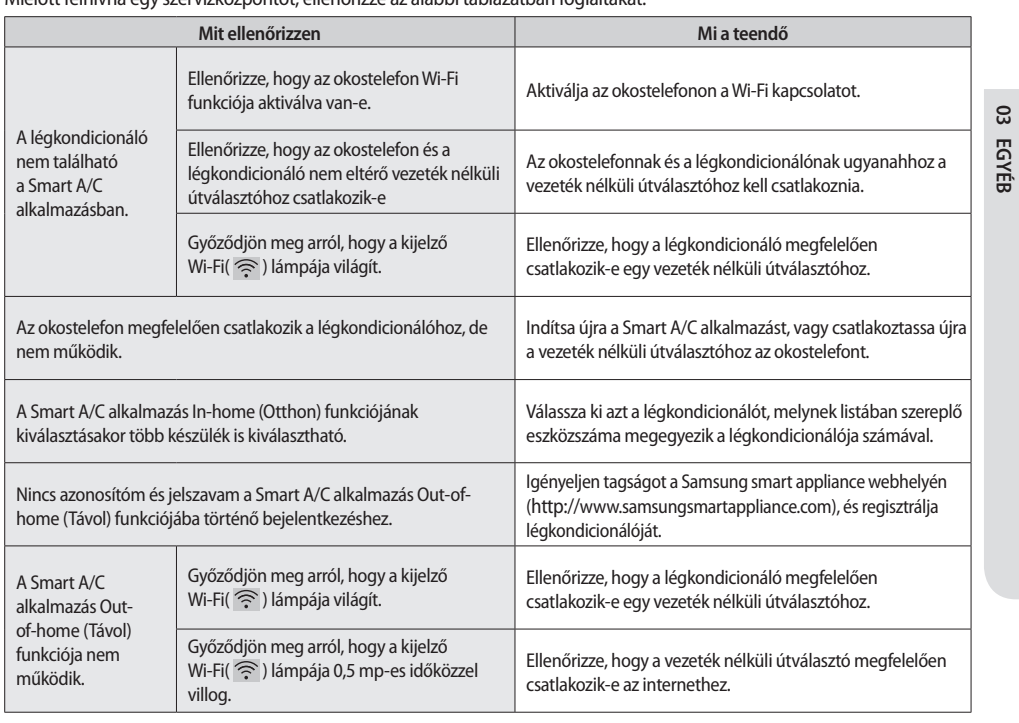

 $\bigoplus$ 

Mielőtt felhívna egy szervizközpontot, ellenőrizze az alábbi táblázatban foglaltakat.

 $\bigoplus$ 

### <span id="page-19-0"></span>**Open Source Announcement**

#### **Open Source Announcement**

The software included in this product contains copyrighted software that is licensed under the GPL/LGPL. You may obtain the complete Corresponding Source code from us for a period of three years after our last shipment of this product by sending email to:

#### oss.request@samsung.com

If you want to obtain the complete Corresponding Source code in the physical medium such as CD-ROM, the cost of physically performing source distribution may be charged. This offer is valid to anyone in receipt of this information.

#### **GPL Software :**

Linux kernel, BusyBox, Bootloader, U-boot

**LGPL Software :** Mini-XML

### **GNU GENERAL PUBLIC LICENSE**

Version 2, June 1991

Copyright (C) 1989, 1991 Free Software Foundation, Inc. 51 Franklin Street, Fifth Floor, Boston, MA 02110-1301, USA

Everyone is permitted to copy and distribute verbatim copies of this license document, but changing it is not allowed.

### **Preamble**

The licenses for most software are designed to take away your freedom to share and change it. By contrast, the GNU General Public License is intended to guarantee your freedom to share and change free software--to make sure the software is free for all its users. This General Public License applies to most of the Free Software Foundation's software and to any other program whose authors commit to using it. (Some other Free Software Foundation software is covered by the GNU Lesser General Public License instead.) You can apply it to your programs, too.

When we speak of free software, we are referring to freedom, not price. Our General Public Licenses are designed to make sure that you have the freedom to distribute copies of free software (and charge for this service if you wish), that you receive source code or can get it if you want it, that you can change the software or use pieces of it in new free programs; and that you know you can do these things.

To protect your rights, we need to make restrictions that forbid anyone to deny you these rights or to ask you to surrender the rights. These restrictions translate to certain responsibilities for you if you distribute copies of the software, or if you modify it.

For example, if you distribute copies of such a program, whether gratis or for a fee, you must give the recipients all the rights that you have. You must make sure that they, too, receive or can get the source code. And you must show them these terms so they know their rights.

We protect your rights with two steps: (1) copyright the software, and (2) offer you this license which gives you legal permission to copy, distribute and/or modify the software.

Also, for each author's protection and ours, we want to make certain that everyone understands that there is no warranty for this free software. If the software is modified by someone else and passed on, we want its recipients to know that what they have is not the original, so that any problems introduced by others will not reflect on the original authors' reputations.

Finally, any free program is threatened constantly by software patents. We wish to avoid the danger that redistributors of a free program will individually obtain patent licenses, in effect making the program proprietary. To prevent this, we have made it clear that any patent must be licensed for everyone's free use or not licensed at all.

The precise terms and conditions for copying, distribution and modification follow.

#### **TERMS AND CONDITIONS FOR COPYING, DISTRIBUTION AND MODIFICATION**

**0.** This License applies to any program or other work which contains a notice placed by the copyright holder saying it may be distributed under the terms of this General Public License. The "Program", below, refers to any such program or work, and a "work based on the Program" means either the Program or any derivative work under copyright law: that is to say, a work containing the Program or a portion of it, either verbatim or with modifications and/or translated into another language. (Hereinafter, translation is included without limitation in the term "modification".) Each licensee is addressed as "you".

Activities other than copying, distribution and modification are not covered by this License; they are outside its scope. The act of running the Program is not restricted, and the output from the Program is covered only if its contents constitute a work based on the Program (independent of having been made by running the Program). Whether that is true depends on what the Program does.

**1.** You may copy and distribute verbatim copies of the Program's source code as you receive it, in any medium, provided that you conspicuously and appropriately publish on each copy an appropriate copyright notice and disclaimer of warranty; keep intact all the notices that refer to this License and to the absence of any warranty; and give any other recipients of the Program a copy of this License along with the Program.

You may charge a fee for the physical act of transferring a copy, and you may at your option offer warranty protection in exchange for a fee.

**2.** You may modify your copy or copies of the Program or any portion of it, thus forming a work based on the Program, and copy and distribute such modifications or work under the terms of Section 1 above, provided that you also meet all of these conditions:

**a)** You must cause the modified files to carry prominent notices stating that you changed the files and the date of any change.

**b)** You must cause any work that you distribute or publish,

that in whole or in part contains or is derived from the Program or any part thereof, to be licensed as a whole at no charge to all third parties under the terms of this License. **c)** If the modified program normally reads commands interactively when run, you must cause it, when started running for such interactive use in the most ordinary way, to print or display an announcement including an appropriate copyright notice and a notice that there is no warranty (or else, saying that you provide a warranty) and that users may redistribute the program under these conditions, and telling the user how to view a copy of this License. (Exception: if the Program itself is interactive but does not normally print such an announcement, your work based on the Program is not required to print an announcement.)

These requirements apply to the modified work as a whole. If identifiable sections of that work are not derived from the Program, and can be reasonably considered independent and separate works in themselves, then this License, and its terms, do not apply to those sections when you distribute them as separate works. But when you distribute the same sections as part of a whole which is a work based on the Program, the distribution of the whole must be on the terms of this License, whose permissions for other licensees extend to the entire whole, and thus to each and every part regardless of who wrote it.

Thus, it is not the intent of this section to claim rights or contest your rights to work written entirely by you; rather, the intent is to exercise the right to control the distribution of derivative or collective works based on the Program.

In addition, mere aggregation of another work not based on the Program with the Program (or with a work based on the Program) on a volume of a storage or distribution medium does not bring the other work under the scope of this License.

**3.** You may copy and distribute the Program (or a work based on it, under Section 2) in object code or executable form under the terms of Sections 1 and 2 above provided that you also do one of the following:

**a)** Accompany it with the complete corresponding machine-readable source code, which must be distributed under the terms of Sections 1 and 2 above on a medium customarily used for software interchange; or, **b)** Accompany it with a written offer, valid for at least three years, to give any third party, for a charge no more than your cost of physically performing source distribution, a complete machine-readable copy of the corresponding source code, to be distributed under the terms of Sections 1 and 2 above on a medium customarily used for software interchange; or,

**c)** Accompany it with the information you received as to the offer to distribute corresponding source code. (This alternative is allowed only for noncommercial distribution and only if you received the program in object code or executable form with such an offer, in accord with Subsection **b** above.)

The source code for a work means the preferred form of the work for making modifications to it. For an executable work, complete source code means all the source code for all modules it contains, plus any associated interface definition files, plus the scripts used to control compilation and installation of the executable. However, as a special exception, the source code distributed need not include anything that is normally distributed (in either source or binary form) with the major components (compiler,

kernel, and so on) of the operating system on which the executable runs, unless that component itself accompanies the executable.

If distribution of executable or object code is made by offering access to copy from a designated place, then offering equivalent access to copy the source code from the same place counts as distribution of the source code, even though third parties are not compelled to copy the source along with the object code.

**4.** You may not copy, modify, sublicense, or distribute the Program except as expressly provided under this License. Any attempt otherwise to copy, modify, sublicense or distribute the Program is void, and will automatically terminate your rights under this License. However, parties who have received copies, or rights, from you under this License will not have their licenses terminated so long as such parties remain in full compliance.

**EGYÉB 03**

**5.** You are not required to accept this License, since you have not signed it. However, nothing else grants you permission to modify or distribute the Program or its derivative works. These actions are prohibited by law if you do not accept this License. Therefore, by modifying or distributing the Program (or any work based on the Program), you indicate your acceptance of this License to do so, and all its terms and conditions for copying, distributing or modifying the Program or works based on it.

**6.** Each time you redistribute the Program (or any work based on the Program), the recipient automatically receives a license from the original licensor to copy, distribute or modify the Program subject to these terms and conditions. You may not impose any further restrictions on the recipients' exercise of the rights granted herein. You are not responsible for enforcing compliance by third parties to this License.

**7.** If, as a consequence of a court judgment or allegation of patent infringement or for any other reason (not limited to patent issues), conditions are imposed on you (whether by court order, agreement or otherwise) that contradict the conditions of this License, they do not excuse you from the conditions of this License. If you cannot distribute so as to satisfy simultaneously your obligations under this License and any other pertinent obligations, then as a consequence you may not distribute the Program at all. For example, if a patent license would not permit royalty-free redistribution of the Program by all those who receive copies directly or indirectly through you, then the only way you could satisfy both it and this License would be to refrain entirely from distribution of the Program.

If any portion of this section is held invalid or unenforceable under any particular circumstance, the balance of the section is intended to apply and the section as a whole is intended to apply in other circumstances.

It is not the purpose of this section to induce you to infringe any patents or other property right claims or to contest validity of any such claims; this section has the sole purpose of protecting the integrity of the free software distribution system, which is implemented by public license practices. Many people have made generous contributions to the wide range of software distributed through that system in reliance on consistent application of that system; it is up to the author/donor to decide if he or she is willing to distribute software through any other system and a licensee cannot impose that choice.

### **Open Source Announcement**

This section is intended to make thoroughly clear what is believed to be a consequence of the rest of this License.

**8.** If the distribution and/or use of the Program is restricted in certain countries either by patents or by copyrighted interfaces, the original copyright holder who places the Program under this License may add an explicit geographical distribution limitation excluding those countries, so that distribution is permitted only in or among countries not thus excluded. In such case, this License incorporates the limitation as if written in the body of this License.

**9.** The Free Software Foundation may publish revised and/or new versions of the General Public License from time to time. Such new versions will be similar in spirit to the present version, but may differ in detail to address new problems or concerns.

Each version is given a distinguishing version number. If the Program specifies a version number of this License which applies to it and "any later version", you have the option of following the terms and conditions either of that version or of any later version published by the Free Software Foundation. If the Program does not specify a version number of this License, you may choose any version ever published by the Free Software Foundation.

**10.** If you wish to incorporate parts of the Program into other free programs whose distribution conditions are different, write to the author to ask for permission. For software which is copyrighted by the Free Software Foundation, write to the Free Software Foundation; we sometimes make exceptions for this. Our decision will be guided by the two goals of preserving the free status of all derivatives of our free software and of promoting the sharing and reuse of software generally.

### **NO WARRANTY**

**11.** BECAUSE THE PROGRAM IS LICENSED FREE OF CHARGE, THERE IS NO WARRANTY FOR THE PROGRAM, TO THE EXTENT PERMITTED BY APPLICABLE LAW. EXCEPT WHEN OTHERWISE STATED IN WRITING THE COPYRIGHT HOLDERS AND/OR OTHER PARTIES PROVIDE THE PROGRAM "AS IS" WITHOUT WARRANTY OF ANY KIND, EITHER EXPRESSED OR IMPLIED, INCLUDING, BUT NOT LIMITED TO, THE IMPLIED WARRANTIES OF MERCHANTABILITY AND FITNESS FOR A PARTICULAR PURPOSE. THE ENTIRE RISK AS TO THE QUALITY AND PERFORMANCE OF THE PROGRAM IS WITH YOU. SHOULD THE PROGRAM PROVE DEFECTIVE, YOU ASSUME THE COST OF ALL NECESSARY SERVICING, REPAIR OR CORRECTION.

**12.** IN NO EVENT UNLESS REQUIRED BY APPLICABLE LAW OR AGREED TO IN WRITING WILL ANY COPYRIGHT HOLDER, OR ANY OTHER PARTY WHO MAY MODIFY AND/OR REDISTRIBUTE THE PROGRAM AS PERMITTED ABOVE, BE LIABLE TO YOU FOR DAMAGES, INCLUDING ANY GENERAL, SPECIAL, INCIDENTAL OR CONSEQUENTIAL DAMAGES ARISING OUT OF THE USE OR INABILITY TO USE THE PROGRAM (INCLUDING BUT NOT LIMITED TO LOSS OF DATA OR DATA BEING RENDERED INACCURATE OR LOSSES SUSTAINED BY YOU OR THIRD PARTIES OR A FAILURE OF THE PROGRAM TO OPERATE WITH ANY OTHER PROGRAMS), EVEN IF SUCH HOLDER OR OTHER PARTY HAS BEEN ADVISED OF THE POSSIBILITY OF SUCH DAMAGES.

#### **END OF TERMS AND CONDITIONS**

#### **How to Apply These Terms to Your New Programs**

If you develop a new program, and you want it to be of the greatest possible use to the public, the best way to achieve this is to make it free software which everyone can redistribute and change under these terms.

To do so, attach the following notices to the program. It is safest to attach them to the start of each source file to most effectively convey the exclusion of warranty; and each file should have at least the "copyright" line and a pointer to where the full notice is found.

one line to give the program's name and an idea of what it does. Copyright (C) yyyy name of author

This program is free software; you can redistribute it and/or modify it under the terms of the GNU General Public License as published by the Free Software Foundation; either version 2 of the License, or (at your option) any later version.

This program is distributed in the hope that it will be useful, but WITHOUT ANY WARRANTY; without even the implied warranty of MERCHANTABILITY OF FITNESS FOR A PARTICULAR PURPOSE. See the GNU General Public License for more details.

You should have received a copy of the GNU General Public License along with this program; if not, write to the Free Software Foundation, Inc., 51 Franklin Street, Fifth Floor, Boston, MA 02110-1301, USA.

Also add information on how to contact you by electronic and paper mail.

If the program is interactive, make it output a short notice like this when it starts in an interactive mode:

Gnomovision version 69, Copyright (C) year name of author Gnomovision comes with ABSOLUTELY NO WARRANTY; for details type 'show w'. This is free software, and you are welcome to redistribute it under certain conditions; type 'show c' for details.

The hypothetical commands 'show w' and 'show c' should show the appropriate parts of the General Public License. Of course, the commands you use may be called something other than 'show w' and 'show c'; they could even be mouse-clicks or menu items--whatever suits your program.

You should also get your employer (if you work as a programmer) or your school, if any, to sign a "copyright disclaimer" for the program, if necessary. Here is a sample; alter the names:

Yoyodyne, Inc., hereby disclaims all copyright interest in the program 'Gnomovision' (which makes passes at compilers) written by James Hacker.

signature of Ty Coon, 1 April 1989 Ty Coon, President of Vice

This General Public License does not permit incorporating your program into proprietary programs. If your program is a subroutine library, you may consider it more useful to permit linking proprietary applications with the library. If this is what you want to do, use the GNU Lesser General Public License instead of this License.

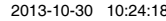

### **GNU LESSER GENERAL PUBLIC LICENSE**

Version 2.1, February 1999

Copyright (C) 1991, 1999 Free Software Foundation, Inc. 51 Franklin Street, Fifth Floor, Boston, MA 02110-1301 USA Everyone is permitted to copy and distribute verbatim copies of this license document, but changing it is not allowed.

[This is the first released version of the Lesser GPL. It also counts as the successor of the GNU Library Public License, version 2, hence the version number 2.1.]

#### **Preamble**

The licenses for most software are designed to take away your freedom to share and change it. By contrast, the GNU General Public Licenses are intended to guarantee your freedom to share and change free software--to make sure the software is free for all its users.

This license, the Lesser General Public License, applies to some specially designated software packages--typically libraries--of the Free Software Foundation and other authors who decide to use it. You can use it too, but we suggest you first think carefully about whether this license or the ordinary General Public License is the better strategy to use in any particular case, based on the explanations below.

When we speak of free software, we are referring to freedom of use, not price. Our General Public Licenses are designed to make sure that you have the freedom to distribute copies of free software (and charge for this service if you wish); that you receive source code or can get it if you want it; that you can change the software and use pieces of it in new free programs; and that you are informed that you can do these things.

To protect your rights, we need to make restrictions that forbid distributors to deny you these rights or to ask you to surrender these rights. These restrictions translate to certain responsibilities for you if you distribute copies of the library or if you modify it.

For example, if you distribute copies of the library, whether gratis or for a fee, you must give the recipients all the rights that we gave you. You must make sure that they, too, receive or can get the source code. If you link other code with the library, you must provide complete object files to the recipients, so that they can relink them with the library after making changes to the library and recompiling it. And you must show them these terms so they know their rights.

We protect your rights with a two-step method: (1) we copyright the library, and (2) we offer you this license, which gives you legal permission to copy, distribute and/or modify the library.

To protect each distributor, we want to make it very clear that there is no warranty for the free library. Also, if the library is modified by someone else and passed on, the recipients should know that what they have is not the original version, so that the original author's reputation will not be affected by problems that might be introduced by others.

Finally, software patents pose a constant threat to the existence of any free program. We wish to make sure that a company cannot effectively restrict the users of a free program by obtaining a restrictive license from a patent holder. Therefore, we insist that any patent license obtained for a version of the library must be consistent with the full freedom of use specified in this license.

Most GNU software, including some libraries, is covered by the ordinary GNU General Public License. This license, the GNU Lesser General Public License, applies to certain designated libraries, and is quite different from the ordinary General Public License. We use this license for certain libraries in order to permit linking those libraries into non-free programs.

When a program is linked with a library, whether statically or using a shared library, the combination of the two is legally speaking a combined work, a derivative of the original library. The ordinary General Public License therefore permits such linking only if the entire combination fits its criteria of freedom. The Lesser General Public License permits more lax criteria for linking other code with the library.

We call this license the "Lesser" General Public License because it does Less to protect the user's freedom than the ordinary General Public License. It also provides other free software developers Less of an advantage over competing non-free programs. These disadvantages are the reason we use the ordinary General Public License for many libraries. However, the Lesser license provides advantages in certain special circumstances.

For example, on rare occasions, there may be a special need to encourage the widest possible use of a certain library, so that it becomes a de-facto standard. To achieve this, non-free programs must be allowed to use the library. A more frequent case is that a free library does the same job as widely used non-free libraries. In this case, there is little to gain by limiting the free library to free software only, so we use the Lesser General Public License.

In other cases, permission to use a particular library in non-free programs enables a greater number of people to use a large body of free software. For example, permission to use the GNU C Library in non-free programs enables many more people to use the whole GNU operating system, as well as its variant, the GNU/ Linux operating system.

Although the Lesser General Public License is Less protective of the users' freedom, it does ensure that the user of a program that is linked with the Library has the freedom and the wherewithal to run that program using a modified version of the Library.

The precise terms and conditions for copying, distribution and modification follow. Pay close attention to the difference between a "work based on the library" and a "work that uses the library". The former contains code derived from the library, whereas the latter must be combined with the library in order to run.

### **TERMS AND CONDITIONS FOR COPYING, DISTRIBUTION AND MODIFICATION**

**0.** This License Agreement applies to any software library or other program which contains a notice placed by the copyright holder or other authorized party saying it may be distributed under the terms of this Lesser General Public License (also called "this License"). Each licensee is addressed as "you".

A "library" means a collection of software functions and/or data prepared so as to be conveniently linked with application programs (which use some of those functions and data) to form executables.

**EGYÉB 03**

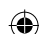

### **Open Source Announcement**

The "Library", below, refers to any such software library or work which has been distributed under these terms. A "work based on the Library" means either the Library or any derivative work under copyright law: that is to say, a work containing the Library or a portion of it, either verbatim or with modifications and/or translated straightforwardly into another language. (Hereinafter, translation is included without limitation in the term "modification".)

"Source code" for a work means the preferred form of the work for making modifications to it. For a library, complete source code means all the source code for all modules it contains, plus any associated interface definition files, plus the scripts used to control compilation and installation of the library.

Activities other than copying, distribution and modification are not covered by this License; they are outside its scope. The act of running a program using the Library is not restricted, and output from such a program is covered only if its contents constitute a work based on the Library (independent of the use of the Library in a tool for writing it). Whether that is true depends on what the Library does and what the program that uses the Library does.

**1.** You may copy and distribute verbatim copies of the Library's complete source code as you receive it, in any medium, provided that you conspicuously and appropriately publish on each copy an appropriate copyright notice and disclaimer of warranty; keep intact all the notices that refer to this License and to the absence of any warranty; and distribute a copy of this License along with the Library.

You may charge a fee for the physical act of transferring a copy, and you may at your option offer warranty protection in exchange for a fee.

**2.** You may modify your copy or copies of the Library or any portion of it, thus forming a work based on the Library, and copy and distribute such modifications or work under the terms of Section 1 above, provided that you also meet all of these conditions:

**a)** The modified work must itself be a software library. **b)** You must cause the files modified to carry prominent notices stating that you changed the files and the date of any change.

**c)** You must cause the whole of the work to be licensed at no charge to all third parties under the terms of this License. **d)** If a facility in the modified Library refers to a function or a table of data to be supplied by an application program that uses the facility, other than as an argument passed when the facility is invoked, then you must make a good faith effort to ensure that, in the event an application does not supply such function or table, the facility still operates, and performs whatever part of its purpose remains meaningful.

(For example, a function in a library to compute square roots has a purpose that is entirely well-defined independent of the application. Therefore, Subsection 2d requires that any application-supplied function or table used by this function must be optional: if the application does not supply it, the square root function must still compute square roots.)

These requirements apply to the modified work as a whole. If identifiable sections of that work are not derived from the Library, and can be reasonably considered independent and separate works in themselves, then this License, and its terms, do not apply to those sections when you distribute them as separate works. But when you distribute the same sections as part of a whole which is a work based on the Library, the distribution of the whole must be on the terms of this License, whose permissions for other licensees extend to the entire whole, and thus to each and every part regardless of who wrote it.

Thus, it is not the intent of this section to claim rights or contest your rights to work written entirely by you; rather, the intent is to exercise the right to control the distribution of derivative or collective works based on the Library.

In addition, mere aggregation of another work not based on the Library with the Library (or with a work based on the Library) on a volume of a storage or distribution medium does not bring the other work under the scope of this License.

**3.** You may opt to apply the terms of the ordinary GNU General Public License instead of this License to a given copy of the Library. To do this, you must alter all the notices that refer to this License, so that they refer to the ordinary GNU General Public License, version 2, instead of to this License. (If a newer version than version 2 of the ordinary GNU General Public License has appeared, then you can specify that version instead if you wish.) Do not make any other change in these notices.

Once this change is made in a given copy, it is irreversible for that copy, so the ordinary GNU General Public License applies to all subsequent copies and derivative works made from that copy.

This option is useful when you wish to copy part of the code of the Library into a program that is not a library.

**4.** You may copy and distribute the Library (or a portion or derivative of it, under Section 2) in object code or executable form under the terms of Sections 1 and 2 above provided that you accompany it with the complete corresponding machinereadable source code, which must be distributed under the terms of Sections 1 and 2 above on a medium customarily used for software interchange.

If distribution of object code is made by offering access to copy from a designated place, then offering equivalent access to copy the source code from the same place satisfies the requirement to distribute the source code, even though third parties are not compelled to copy the source along with the object code.

**5.** A program that contains no derivative of any portion of the Library, but is designed to work with the Library by being compiled or linked with it, is called a "work that uses the Library". Such a work, in isolation, is not a derivative work of the Library, and therefore falls outside the scope of this License.

However, linking a "work that uses the Library" with the Library creates an executable that is a derivative of the Library (because it contains portions of the Library), rather than a "work that uses the library". The executable is therefore covered by this License. Section 6 states terms for distribution of such executables.

When a "work that uses the Library" uses material from a header file that is part of the Library, the object code for the work may be a derivative work of the Library even though the source code is not. Whether this is true is especially significant if the work can be linked without the Library, or if the work is itself a library. The threshold for this to be true is not precisely defined by law.

If such an object file uses only numerical parameters, data structure layouts and accessors, and small macros and small inline functions (ten lines or less in length), then the use of the object file is unrestricted, regardless of whether it is legally a derivative work. (Executables containing this object code plus portions of the Library will still fall under Section 6.)

Otherwise, if the work is a derivative of the Library, you may distribute the object code for the work under the terms of Section 6. Any executables containing that work also fall under Section 6, whether or not they are linked directly with the Library itself.

**6.** As an exception to the Sections above, you may also combine or link a "work that uses the Library" with the Library to produce a work containing portions of the Library, and distribute that work under terms of your choice, provided that the terms permit modification of the work for the customer's own use and reverse engineering for debugging such modifications.

You must give prominent notice with each copy of the work that the Library is used in it and that the Library and its use are covered by this License. You must supply a copy of this License. If the work during execution displays copyright notices, you must include the copyright notice for the Library among them, as well as a reference directing the user to the copy of this License. Also, you must do one of these things:

**a)** Accompany the work with the complete corresponding machine-readable source code for the Library including whatever changes were used in the work (which must be distributed under Sections 1 and 2 above); and, if the work is an executable linked with the Library, with the complete machine-readable "work that uses the Library", as object code and/or source code, so that the user can modify the Library and then relink to produce a modified executable containing the modified Library. (It is understood that the user who changes the contents of definitions files in the Library will not necessarily be able to recompile the application to use the modified definitions.) **b**) Use a suitable shared library mechanism for linking with the Library. A suitable mechanism is one that (1) uses at run time a copy of the library already present on the user's computer system, rather than copying library functions into the executable, and (2) will operate properly with a modified version of the library, if the user installs one, as long as the modified version is interface-compatible with the version

that the work was made with. **c)** Accompany the work with a written offer, valid for at least three years, to give the same user the materials specified in Subsection 6a, above, for a charge no more than the cost of performing this distribution.

**d)** If distribution of the work is made by offering access to copy from a designated place, offer equivalent access to copy the above specified materials from the same place. **e)** Verify that the user has already received a copy of these materials or that you have already sent this user a copy.

For an executable, the required form of the "work that uses the Library" must include any data and utility programs needed for reproducing the executable from it. However, as a special exception, the materials to be distributed need not include anything that is normally distributed (in either source or binary form) with the major components (compiler, kernel, and so on) of the operating system on which the executable runs, unless that component itself accompanies the executable.

It may happen that this requirement contradicts the license restrictions of other proprietary libraries that do not normally accompany the operating system. Such a contradiction means you cannot use both them and the Library together in an executable that you distribute.

**7.** You may place library facilities that are a work based on the Library side-by-side in a single library together with other library facilities not covered by this License, and distribute such a combined library, provided that the separate distribution of the work based on the Library and of the other library facilities is otherwise permitted, and provided that you do these two things:

**a)** Accompany the combined library with a copy of the same work based on the Library, uncombined with any other library facilities. This must be distributed under the terms of the Sections above.

**EGYÉB 03**

**b)** Give prominent notice with the combined library of the fact that part of it is a work based on the Library, and explaining where to find the accompanying uncombined form of the same work.

**8.** You may not copy, modify, sublicense, link with, or distribute the Library except as expressly provided under this License. Any attempt otherwise to copy, modify, sublicense, link with, or distribute the Library is void, and will automatically terminate your rights under this License. However, parties who have received copies, or rights, from you under this License will not have their licenses terminated so long as such parties remain in full compliance.

**9.** You may not copy, modify, sublicense, link with, or distribute the Library except as expressly provided under this License. Any attempt otherwise to copy, modify, sublicense, link with, or distribute the Library is void, and will automatically terminate your rights under this License. However, parties who have received copies, or rights, from you under this License will not have their licenses terminated so long as such parties remain in full compliance.

**10.** Each time you redistribute the Library (or any work based on the Library), the recipient automatically receives a license from the original licensor to copy, distribute, link with or modify the Library subject to these terms and conditions. You may not impose any further restrictions on the recipients' exercise of the rights granted herein. You are not responsible for enforcing compliance by third parties with this License.

**11.** If, as a consequence of a court judgment or allegation of patent infringement or for any other reason (not limited to patent issues), conditions are imposed on you (whether by court order, agreement or otherwise) that contradict the conditions of this License, they do not excuse you from the conditions of this License. If you cannot distribute so as to satisfy simultaneously your obligations under this License and any other pertinent obligations, then as a consequence you may not distribute the Library at all. For example, if a patent license would not permit royalty-free redistribution of the Library by all those who receive copies directly or indirectly through you, then the only way you could satisfy both it and this License would be to refrain entirely from distribution of the Library.

If any portion of this section is held invalid or unenforceable under any particular circumstance, the balance of the section is intended to apply, and the section as a whole is intended to apply in other circumstances.

### **Open Source Announcement**

It is not the purpose of this section to induce you to infringe any patents or other property right claims or to contest validity of any such claims; this section has the sole purpose of protecting the integrity of the free software distribution system which is implemented by public license practices. Many people have made generous contributions to the wide range of software distributed through that system in reliance on consistent application of that system; it is up to the author/donor to decide if he or she is willing to distribute software through any other system and a licensee cannot impose that choice.

This section is intended to make thoroughly clear what is believed to be a consequence of the rest of this License.

**12.** If the distribution and/or use of the Library is restricted in certain countries either by patents or by copyrighted interfaces, the original copyright holder who places the Library under this License may add an explicit geographical distribution limitation excluding those countries, so that distribution is permitted only in or among countries not thus excluded. In such case, this License incorporates the limitation as if written in the body of this License.

**13.** The Free Software Foundation may publish revised and/or new versions of the Lesser General Public License from time to time. Such new versions will be similar in spirit to the present version, but may differ in detail to address new problems or concerns.

Each version is given a distinguishing version number. If the Library specifies a version number of this License which applies to it and "any later version", you have the option of following the terms and conditions either of that version or of any later version published by the Free Software Foundation. If the Library does not specify a license version number, you may choose any version ever published by the Free Software Foundation.

**14.** If you wish to incorporate parts of the Library into other free programs whose distribution conditions are incompatible with these, write to the author to ask for permission. For software which is copyrighted by the Free Software Foundation, write to the Free Software Foundation; we sometimes make exceptions for this. Our decision will be guided by the two goals of preserving the free status of all derivatives of our free software and of promoting the sharing and reuse of software generally.

#### **NO WARRANTY**

**15.** BECAUSE THE LIBRARY IS LICENSED FREE OF CHARGE, THERE IS NO WARRANTY FOR THE LIBRARY, TO THE EXTENT PERMITTED BY APPLICABLE LAW. EXCEPT WHEN OTHERWISE STATED IN WRITING THE COPYRIGHT HOLDERS AND/OR OTHER PARTIES PROVIDE THE LIBRARY "AS IS" WITHOUT WARRANTY OF ANY KIND, EITHER EXPRESSED OR IMPLIED, INCLUDING, BUT NOT LIMITED TO, THE IMPLIED WARRANTIES OF MERCHANTABILITY AND FITNESS FOR A PARTICULAR PURPOSE. THE ENTIRE RISK AS TO THE QUALITY AND PERFORMANCE OF THE LIBRARY IS WITH YOU. SHOULD THE LIBRARY PROVE DEFECTIVE, YOU ASSUME THE COST OF ALL NECESSARY SERVICING, REPAIR OR CORRECTION.

**16.** IN NO EVENT UNLESS REQUIRED BY APPLICABLE LAW OR AGREED TO IN WRITING WILL ANY COPYRIGHT HOLDER, OR ANY OTHER PARTY WHO MAY MODIFY AND/OR REDISTRIBUTE THE LIBRARY AS PERMITTED ABOVE, BE LIABLE TO YOU FOR DAMAGES, INCLUDING ANY GENERAL, SPECIAL, INCIDENTAL OR CONSEQUENTIAL DAMAGES ARISING OUT OF THE USE OR INABILITY TO USE THE LIBRARY (INCLUDING BUT NOT LIMITED TO LOSS OF DATA OR DATA BEING RENDERED INACCURATE OR

LOSSES SUSTAINED BY YOU OR THIRD PARTIES OR A FAILURE OF THE LIBRARY TO OPERATE WITH ANY OTHER SOFTWARE), EVEN IF SUCH HOLDER OR OTHER PARTY HAS BEEN ADVISED OF THE POSSIBILITY OF SUCH DAMAGES.

### **END OF TERMS AND CONDITIONS**

#### **How to Apply These Terms to Your New Libraries**

If you develop a new library, and you want it to be of the greatest possible use to the public, we recommend making it free software that everyone can redistribute and change. You can do so by permitting redistribution under these terms (or, alternatively, under the terms of the ordinary General Public License).

To apply these terms, attach the following notices to the library. It is safest to attach them to the start of each source file to most effectively convey the exclusion of warranty; and each file should have at least the "copyright" line and a pointer to where the full notice is found.

one line to give the library's name and an idea of what it does. Copyright (C) year name of author

This library is free software; you can redistribute it and/or modify it under the terms of the GNU Lesser General Public License as published by the Free Software Foundation; either version 2.1 of the License, or (at your option) any later version.

This library is distributed in the hope that it will be useful, but WITHOUT ANY WARRANTY; without even the implied warranty of MERCHANTABILITY or FITNESS FOR A PARTICULAR PURPOSE. See the GNU Lesser General Public License for more details.

You should have received a copy of the GNU Lesser General Public License along with this library; if not, write to the Free Software Foundation, Inc., 51 Franklin Street, Fifth Floor, Boston, MA 02110-1301 USA

Also add information on how to contact you by electronic and paper mail.

You should also get your employer (if you work as a programmer) or your school, if any, to sign a "copyright disclaimer" for the library, if necessary. Here is a sample; alter the names:

Yoyodyne, Inc., hereby disclaims all copyright interest in the library `Frob' (a library for tweaking knobs) written by James Random Hacker.

signature of Ty Coon, 1 April 1990 Ty Coon, President of Vice That's all there is to it!

#### **OpenSSL**

This product includes software developed by the OpenSSL Project for use in the OpenSSL Toolkit. (http://www.openssl.org/) This product includes cryptographic software written by Eric Young (eay@cryptsoft.com)

#### LICENSE ISSUES

========================================= The OpenSSL toolkit stays under a dual license, i.e. both the conditions of the OpenSSL License and the original SSLeay license apply to the toolkit. See below for the actual license texts. Actually both licenses are BSD-style Open Source licenses. In case of any license issues related to OpenSSL please contact openssl-core@openssl.org.

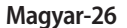

#### <span id="page-26-0"></span>**OpenSSL License**

========================================= Copyright (c) 1998-2008 The OpenSSL Project. All rights reserved. Redistribution and use in source and binary forms, with or without modification, are permitted provided that the following conditions are met:

Redistributions of source code must retain the above copyright notice, this list of conditions and the following disclaimer.

Redistributions in binary form must reproduce the above copyright notice, this list of conditions and the following disclaimer in the documentation and/or other materials provided with the distribution. All advertising materials mentioning features or use of this software must display the following acknowledgment:

"This product includes software developed by the OpenSSL Project for use in the OpenSSL Toolkit. (http://www.openssl.org/)"

The names "OpenSSL Toolkit" and "OpenSSL Project" must not be used to endorse or promote products derived from this software without prior written permission. For written permission, please contact opensslcore@openssl.org.

Products derived from this software may not be called "OpenSSL" nor may "OpenSSL" appear in their names without prior written permission of the OpenSSL Project.

Redistributions of any form whatsoever must retain the following acknowledgment:

"This product includes software developed by the OpenSSL Project for use in the OpenSSL Toolkit (http://www.openssl.org/)"

THIS SOFTWARE IS PROVIDED BY THE OpenSSL PROJECT "AS IS" AND ANY EXPRESSED OR IMPLIED WARRANTIES, INCLUDING, BUT NOT LIMITED TO, THE IMPLIED WARRANTIES OF MERCHANTABILITY AND FITNESS FOR A PARTICULAR PURPOSE ARE DISCLAIMED. IN NO EVENT SHALL THE OpenSSL PROJECT OR ITS CONTRIBUTORS BE LIABLE FOR ANY DIRECT, INDIRECT, INCIDENTAL, SPECIAL, EXEMPLARY, OR CONSEQUENTIAL DAMAGES (INCLUDING, BUT NOT LIMITED TO, PROCUREMENT OF SUBSTITUTE GOODS OR SERVICES; LOSS OF USE, DATA, OR PROFITS; OR BUSINESS INTERRUPTION) HOWEVER CAUSED AND ON ANY THEORY OF LIABILITY, WHETHER IN CONTRACT, STRICT LIABILITY, OR TORT (INCLUDING NEGLIGENCE OR OTHERWISE) ARISING IN ANY WAY OUT OF THE USE OF THIS SOFTWARE, EVEN IF ADVISED OF THE POSSIBILITY OF SUCH DAMAGE.

=======================================

This product includes cryptographic software written by Eric Young (eay@cryptsoft.com). This product includes software written by Tim Hudson (tjh@cryptsoft.com).

#### **Uthash**

Copyright (c) 2005-2013, Troy D. Hanson http://uthash.sourceforge.net All rights reserved.

Redistribution and use in source and binary forms, with or without modification, are permitted provided that the following conditions are met:

Redistributions of source code must retain the above copyright notice, this list of conditions and the following disclaimer.

THIS SOFTWARE IS PROVIDED BY THE COPYRIGHT HOLDERS AND CONTRIBUTORS "AS IS" AND ANY EXPRESS OR IMPLIED WARRANTIES, INCLUDING, BUT NOT LIMITED TO, THE IMPLIED WARRANTIES OF MERCHANTABILITY AND FITNESS FOR A PARTICULAR PURPOSE ARE DISCLAIMED. IN NO EVENT SHALL THE COPYRIGHT OWNER OR CONTRIBUTORS BE LIABLE FOR ANY DIRECT, INDIRECT, INCIDENTAL, SPECIAL, EXEMPLARY, OR CONSEQUENTIAL DAMAGES (INCLUDING, BUT NOT LIMITED TO, PROCUREMENT OF SUBSTITUTE GOODS OR SERVICES; LOSS OF USE, DATA, OR PROFITS; OR BUSINESS INTERRUPTION) HOWEVER CAUSED AND ON ANY THEORY OF LIABILITY, WHETHER IN CONTRACT, STRICT LIABILITY, OR TORT (INCLUDING NEGLIGENCE OR OTHERWISE) ARISING IN ANY WAY OUT OF THE USE OF THIS SOFTWARE, EVEN IF ADVISED OF THE POSSIBILITY OF SUCH DAMAGE.

**EGYÉB 03**

#### **Iperf**

Copyright (c) 1999-2007, The Board of Trustees of the University of Illinois

All Rights Reserved. Iperf performance test

Mark Gates Ajay Tirumala

Jim Ferguson Jon Dugan Feng Qin

Kevin Gibbs

John Estabrook

National Laboratory for Applied Network Research National Center for Supercomputing Applications University of Illinois at Urbana-Champaign

http://www.ncsa.uiuc.edu

Permission is hereby granted, free of charge, to any person obtaining a copy of this software (Iperf) and associated documentation files (the "Software"), to deal in the Software without restriction, including without limitation the rights to use, copy, modify, merge, publish, distribute, sublicense, and/or sell copies of the Software, and to permit persons to whom the Software is furnished to do so, subject to the following conditions:

Redistributions of source code must retain the above copyright notice, this list of conditions and the following disclaimers.

Redistributions in binary form must reproduce the above copyright notice, this list of conditions and the following disclaimers in the documentation and/or other materials provided with the distribution. Neither the names of the University of Illinois, NCSA, nor the names of its contributors may be used to endorse or promote products derived from this Software without specific prior written permission. THE SOFTWARE IS PROVIDED "AS IS", WITHOUT WARRANTY OF ANY KIND, EXPRESS OR IMPLIED, INCLUDING BUT NOT LIMITED TO THE WARRANTIES OF MERCHANTABILITY, FITNESS FOR A PARTICULAR PURPOSE AND NONINFRINGEMENT. IN NO EVENT SHALL THE CONTIBUTORS OR COPYRIGHT HOLDERS BE LIABLE FOR ANY CLAIM, DAMAGES OR OTHER LIABILITY, WHETHER IN AN ACTION OF CONTRACT, TORT OR OTHERWISE, ARISING FROM, OUT OF OR IN CONNECTION WITH THE SOFTWARE OR THE USE OR OTHER DEALINGS IN THE SOFTWARE.

### **Reference**

Hereby, Samsung Electronics, declares that this Air conditioner is in compliance with the essential requirements and other relevant provisions of Directive 1999/5/EC.

English The official Declaration of conformity may be found at http://www.samsung.com, go to Support > Search Product Support and enter the model name. This equipment may be operated in all EU countries. In France, this equipment may only be used indoors.

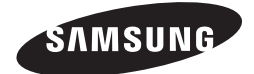

 $\bigcirc$ 

**A Smart air conditioner alkalmazást fejlesztés céljából előzetes értesítés nélkül módosíthatjuk, illetve törölhetjük a gyártóművek körülményeinek megfelelően.**

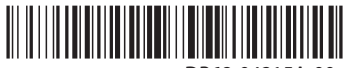

DB68-04215A-00

◈

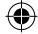

◈

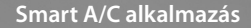

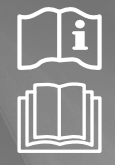

◈

# Légkondicionáló használati útmutató

 $\bigoplus$ 

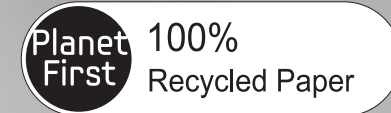

Az útmutató 100%-ban újrahasznosított papírból készult.

képzelje el a lehetőségeket

**CE0678** 

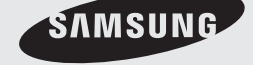

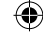

♠